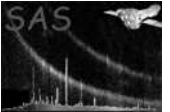

dssetarrayelement

June 2, 2019

#### Abstract

Set the value of an array element This task is part of the daltools package

# 1 Instruments/Modes

Instrument Mode

#### 2 Use

# 3 Description

Set the value of an array element.

Set each (or a range of) null-valued elements in each of the given arrays to a new value.

### 4 Parameters

This section documents the parameters recognized by this task (if any).

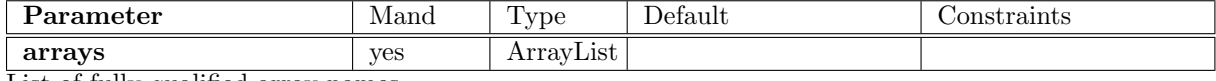

List of fully qualified array names

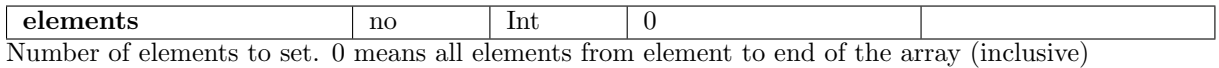

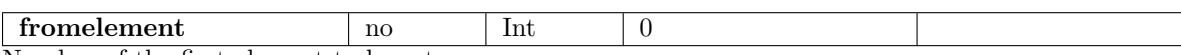

Number of the first element to be set.

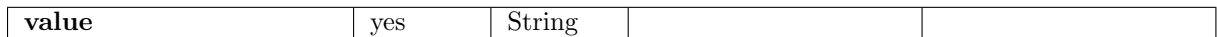

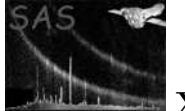

Value to set

# 5 Errors

This section documents warnings and errors generated by this task (if any). Note that warnings and errors can also be generated in the SAS infrastructure libraries, in which case they would not be documented here. Refer to the index of all errors and warnings available in the HTML version of the SAS documentation.

# 6 Input Files

1.

### 7 Output Files

1.

# 8 Algorithm

### 9 Comments

- •
- 10 Future developments

#### References